## TP 6 : Aléatoire

EXERCICE 1. Commençons par découvrir la commande qui sera au centre de ce TP.

1. Entrer la commande rand() dans la console Scilab, appuyez sur entrée, recommencer 10 fois, qu'obtenez vous ?

- 2. En vous aidant du titre du TP, que fait la fonction rand ?
- 3. Écrire le programme suivant sous Scilab :

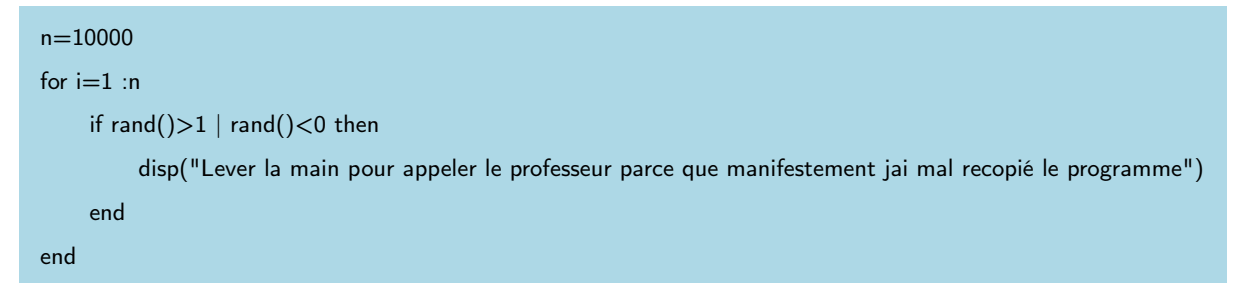

Que pouvez vous en déduire sur les valeurs que peut prendre la fonction rand() ?

4. Tapez maintenant les commandes suivantes :

```
rand(2,2) rand(2,3) rand(3,2)
```
Qu'obtenez vous ? Qu'en déduisez vous sur le résultat de la commande rand(n,m) ?

EXERCICE 2. Commençons à simuler des phénomènes aléatoires.

1. Taper le programme suivant et expliquer avec des mots ce qu'il fait.

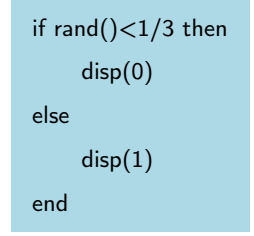

- 2. Modifier le programme précédent pour simuler un lancer de pièce avec une pièce équilibrée. On doit donc obtenir soit 'Pile', soit 'Face' avec une probabilité  $\frac{1}{2}$ .
- 3. Modifier le programme précédent pour simuler un tirage dans une urne constitué de 3 boules rouges et 2 boules vertes. On doit donc obtenir soit 'rouge', soit 'verte' avec une probabilité que je vous laisse calculer.

EXERCICE 3. Cherchons maintenant à simuler des événements possédant plus de deux résultats possibles.

1. En testant avec Scilab les commandes proposées, compléter les phrases suivantes :

La commande 2∗rand() renvoie un nombre pseudo-aléatoire compris entre : ....................

La commande rand()+1 renvoie un nombre pseudo-aléatoire compris entre : ....................

La commande 6∗rand()+1 renvoie un nombre pseudo-aléatoire compris entre : ....................

- 2. Rappeler la fonction de la commande floor, si besoin utiliser l'aide de Scilab
- 3. En utilisant les commandes floor et rand(), écrire une commande Scilab donnant un nombre entier pseudo aléatoire entre 1 et 6 choisi de façon équiprobable.
- 4. En déduire un programme Scilab permettant de simuler le lancer d'un dé non biaisé.
- 5. Rédiger un programme pour simuler un tirage dans une urne constitué de 3 boules rouges, 2 boules vertes et 6 boules bleues. On doit donc obtenir soit 'rouge', soit 'verte', soit 'bleue' avec une probabilité que je vous laisse calculer.

## EXERCICE 4 (Adapté de EDHEC 2005).

Un mobile se déplace sur les points à coordonnées entières d'un axe d'origine 0. À l'instant 1, le mobile est à l'origine. Le mobile se déplace selon la règle suivante : s'il est sur le point d'abscisse k à l'instant n, alors à l'instant  $(n + 1)$ , il sera sur le point d'abscisse  $(k + 1)$  avec la probabilité  $\frac{2}{3}$  ou le point d'abscisse 0 avec la probabilité  $\frac{1}{3}$ . Pour tout  $n \in \mathbb{N}$ , on note  $X_n$  l'abscisse de ce point à l'instant n, on a donc  $X_1 = 0$ .

Rédiger un programme Scilab qui demande un entier n à l'utilisateur et simule cette expérience aléatoire en renvoyant le vecteur de taille *n* des positions  $X_1, X_2, \ldots, X_n$ .